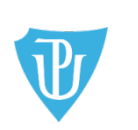

# **Často kladené otázky při tvorbě rozpočtu a realizaci projektů**

# **1. Hospodaření**

#### **Kde a kdy získám nejrychleji základní informace o hospodaření s finančními prostředky?**

Základní informace podají zkušené asistentky příslušných kateder. Se specifickými dotazy se můžete obrátit osobně na pracovnice děkanátu FF UP, a to v příslušných úředních hodinách, popř. si předem domluvit jiný termín. Rovněž lze využít e-mailovou či telefonickou komunikaci.

#### **Kde jsou k dispozici všechny platné tiskopisy v elektronické podobě?**

Z ekonomické oblasti na webu FF UP – záložka Zaměstnanci – Formuláře a dokumenty (eventuálně přihlášení jako do Portálu). Studentům, kteří jsou řešitelé projektů SGS/IGA, dokumenty pod heslem zprostředkují asistentky kateder.

#### **Co jsou to materiální náklady?**

Do materiálních nákladů patří např. nákup publikací, drobného hmotného majetku (DHM), kancelářských potřeb, tonerů do tiskáren a kopírek, atd.

Nákup některých druhů DHM (např. počítačů, tabletů) a tonerů se provádí prostřednictvím aplikace DYNAS (viz Směrnice o zadávání veřejných zakázek [https://files.upol.cz/normy/normy/R](https://files.upol.cz/normy/normy/R-B-20-28.pdf)-B-20-28.pdf ) Kancelářský papír a obálky se objednávají u firmy OFFICE SYSTÉM s.r.o. na základě uzavřené Rámcové smlouvy [https://files.upol.cz/normy/normy/R](https://files.upol.cz/normy/normy/R-B-21-17.pdf)-B-21-17.pdf.

#### **Co je drobný hmotný majetek?**

Drobný hmotný majetek jsou věci, které mají upotřebitelnost delší než jeden rok a jejichž pořizovací cena není vyšší než 80 tis. Kč. Tento majetek musí být bez zbytečného odkladu zařazen do evidence katedry (zajišťuje asistentka katedry). Podléhá každoroční inventarizaci.

#### **Co je drobný nehmotný majetek?**

Drobný nehmotný majetek je např. software, jehož použitelnost je delší než jeden rok a cena není vyšší než 80 tis. Kč. I tento majetek musí být bez zbytečného odkladu zařazen do evidence katedry (zajišťuje asistentka katedry). Podléhá každoroční inventarizaci.

#### **Co jsou to náklady na služby?**

Náklady na kurzy a školení, kopírování a tisk, poštovné, náklady na vydání publikací, na ubytování a na cestovné studentů dle uzavřené Smlouvy o úhradě cestovních výdajů spojených s řešením projektu na FF UP (Přímá podpora studentů - účastníků projektu), atd. Patří sem i nákup drobného nehmotného majetku (např. software).

#### **Co je Průvodní list k přijaté faktuře / pokladnímu dokladu?**

K pokladnímu dokladu, zálohové faktuře a příkazním smlouvám je třeba vyhotovit průvodní list, který slouží jako podklad pro úhradu nákladů spojených s řešením projektů. Formulář poskytne asistentka katedry. Na průvodní list se uvede dodavatel a variabilní symbol, popis operace, částka celkem, v případě pokladních dokladů jejich počet, nákladové středisko nebo číslo prvku SPP a zdroj. Je-li předkládáno více dokladů, očíslují se a vyhotoví jejich soupiska.

Za příkazce operace průvodní list podepisuje hlavní řešitel. Pokud je hlavním řešitelem student (u SGS/ IGA), průvodní list podepisuje vedoucí příslušné katedry. U rozvojových projektů (IRP) podepisuje za příkazce operace příslušná proděkanka / příslušný proděkan.

V případě faktur se průvodní list generuje v průběhu zpracování ve workflow sap (více níže uvedený dotaz "Jak zaplatit faktury za zboží či služby").

#### **Co je to zdroj?**

Zdroj je numerické číslo, které reprezentuje konkrétní finanční zdroj na určitou aktivitu od poskytovatele. Např. zdroj 11 – vzdělávání – příspěvek MŠMT, zdroj 12 – vzdělávání – projekty EU z MŠMT (ESF/OPVK), zdroj 16 – vzdělávání-dotace MŠMT (např. rozvojové projekty IRP), zdroj 30 – Institucionální podpora na rozvoj výzkumné organizace (např. Fond pro podporu vědecké činnosti), zdroj 31 – věda a výzkum (specifický výzkum – SGS/IGA), zdroj 33 – věda a výzkum (státní rozpočet mimo MŠMT – např. GA ČR) atd.

#### **Co je to nákladové středisko?**

Nákladové středisko je numerické číslo, kterým je označena organizační jednotka fakulty (katedra, pracoviště). V účetnictví fakulty jsou evidovány na nákladových střediscích náklady a výnosy jednotlivých kateder/pracovišť.

#### **Co je to prvek SPP?**

Prvek SPP (strukturovaný plán projektu) je numerické číslo, pod kterým lze analyticky oddělit v účetnictví náklady a výnosy daného projektu. Prvky SPP se zřizují pod jednotlivými nákladovými středisky, u každého prvku SPP se uvádí finanční zdroj a jméno příkazce operace.

#### **Kde mohu nechat proplatit paragony (výdajové doklady)?**

Výdajové doklady zaplacené v hotovosti (paragony) se proplácí v Pokladně FF UP (Křížkovského 10, dv. č. 1.24). Doklady nalepené na volný list papíru tak, aby se nepřekrývaly, se předkládají spolu s vyplněným Průvodním listem k přijaté faktuře / pokladnímu dokladu (viz výše). Na průvodní list se uvede popis operace, částka celkem, počet dokladů, nákladové středisko nebo číslo prvku SPP a zdroj. Je-li předkládáno více dokladů, očíslují se a vyhotoví se jejich soupiska.

Za příkazce operace průvodní list podepisuje hlavní řešitel. Pokud je hlavním řešitelem student (u SGS/ IGA), průvodní list podepisuje vedoucí příslušné katedry. U rozvojových projektů (IRP) podepisuje příslušná proděkanka / příslušný proděkan.

Jeden výdajový doklad nesmí překročit hodnotu 1 000 Kč. V případě, že doklad tuto částku nepatrně přesáhne, je nutno požádat tajemnici fakulty o povolení výjimky.

#### **Kde mohu nechat vystavit objednávku na zboží či službu?**

Každý bezhotovostní nákup zboží nebo služeb musí být předem schválen příkazcem operace. Z tohoto důvodu je nutno nejprve požádat asistentku katedry o vystavení požadavku na objednávku v systému SAP, který musí být elektronicky schválen příkazcem operace a následně správcem rozpočtu. Na základě schváleného požadavku vystaví Ekonomické oddělení FF UP objednávku.

Objednávka nad 50 tis. Kč bez DPH podléhá povinnému zveřejňování v Registru smluv MV ČR. Bez tohoto zaevidování a zpětného potvrzení / akceptace bude objednávka nad 50 tis. Kč neplatná (stejně tak jako smlouva).

#### **Jak zaplatit faktury za zboží či služby?**

Faktury k zaplacení se překládají prostřednictvím podatelny FF UP Ekonomickému oddělení FF UP. Doklady, které přijdou elektronicky, se přepošlou na adresu [e-podatelnaff@upol.cz](mailto:e-podatelnaff@upol.cz) (vždy v jednom mailu pouze jeden doklad a pouze ve formátu PDF). Doklady, které jsou doručené fyzicky, se na podatelnu FF UP předají osobně.

Zálohové faktury se na podatelnu FF UP předají vždy fyzicky s řádně vyplněným průvodním listem, na kterém bude vyplněný popis operace, částka celkem, počet dokladů, nákladové středisko nebo číslo prvku SPP. Každý doklad bude na podatelně FF UP zaevidován v systému ERMS a obdrží evidenční číslo. Poté je elektronicky předán na příslušné středisko, kde je asistentka zpracuje a předá do SAP na EO k zaplacení.

V případě zálohových faktur kontroluje a podepisuje věcnou správnost dokladu pracovník, který byl pověřen zajištěním nákupu a svým podpisem potvrzuje, že předmět fakturace byl dodán ve stejném rozsahu v jakém je fakturován a že fakturované ceny souhlasí s cenami sjednanými ve smlouvě či objednávce. Za příkazce operace schvaluje a průvodní list podepisuje hlavní řešitel. Pokud je hlavním řešitelem student (u SGS/IGA), průvodní list podepisuje vedoucí příslušné katedry. U rozvojových projektů (IRP) podepisuje příslušná proděkanka / příslušný proděkan.

V případě běžných faktur dojde k předběžné kontrole věcné správnosti prostřednictvím workflow SAP, včetně doplnění NS, SPP, zdroje a částky.

#### **Jaké náležitosti má mít faktura?**

Faktura musí být vystavena na Filozofickou fakturu UP, Křížkovského 10, 771 80 Olomouc, IČ: 61989592, DIČ: CZ61989592. Ve faktuře se uvádí název zboží (služby), měrná jednotka, cena za jednotku, počet jednotek, cena celkem (bez DPH), cena celkem (vč. DPH – v případě nákupu od plátce DPH).

V případě zahraničního dodavatele jsou nezbytně nutnou náležitostí faktury také kompletní bankovní údaje dodavatele.

#### **Jak uhradit platbu za služby poskytované v rámci UP?**

Služby uskutečněné prostřednictvím centrálních jednotek UP (vydavatelství, knihovna, prodejna skript atp.), které budou hrazeny z prostředků FF UP, nelze hradit v hotovosti. Při nákupu je třeba požádat o vystavení vnitrofaktury na FF UP a sdělit prvek SPP, zdroj či nákladové středisko.

#### **Lze objednat a zaplatit zboží a služby ze zahraničí přes internet?**

Objednání a platba zboží a služeb ze zahraničí přes internet (např. knihy z Amazonu) se provádí prostřednictvím pracovnice děkanátu FF UP (kl. 3018), a to jen v případech, že jiná možnost platby není možná. Podmínkou využití je předchozí domluva, založení objednávky a předložení požadavku/tiskopisu na platbu kartou. Tato forma nákupu není vhodná pro období na konci kalendářního roku, protože dodávka nemusí být do 31. 12. uskutečněna a čerpání roční dotace se tím komplikuje.

Pokud nakupujeme v zahraničí od osoby povinné k dani či plátce DPH, je třeba sdělit dodavateli DIČ UP (CZ61989592), aby nedošlo k dvojímu zdanění DPH. Dodavatel v tomto případě vystaví doklad bez DPH a tato daň se odvádí v ČR (odvod zajišťuje Ekonomické oddělení FF UP). Hodnota nákupu se tím zvýší o částku DPH (10 či 21 %).

#### **Do jakého termínu lze čerpat finanční prostředky?**

Nejvhodnější je čerpat prostředky průběžně. Na konci kalendářního roku je třeba respektovat účetní uzávěrku vyhlášenou pro daný rok, spadající obvykle do 2. poloviny listopadu. Koncem listopadu či začátkem prosince je nutné navštívit Ekonomické oddělení FF UP, kde bude provedena kontrola čerpání dotace, a pokud je čerpání ukončeno, budou vytištěny závěrečné sestavy. Čerpání projektu je ukončeno v okamžiku, kdy je dotace zcela vyčerpána (konečný zůstatek hospodaření na prvku SPP je nulový).

#### **Co se stane s věcmi nakoupenými z finančních prostředků projektů/grantů po skončení řešitelského období?**

Veškerý majetek i materiál (knihy, počítačové vybavení, kancelářské potřeby atd.) musí být spotřebován či ponechán na příslušné katedře. Drobný hmotný a nehmotný majetek musí být označen štítkem, s uvedením informace o tom, že byl zakoupen z finanční podpory daného projektu/grantu.

#### **Musí se zakoupené knihy někde evidovat?**

Na základě Vnitřní normy UP [https://files.upol.cz/normy/normy/R](https://files.upol.cz/normy/normy/R-B-22-24.pdf)-B-22-24.pdf – Centrální evidence knihovních dokumentů na UP musí akademický pracovník/student, který realizoval nákup knih,zajistit před proplacením dokladu za nákup jejich katalogizaci v Knihovně UP (Zbrojnice, Biskupské náměstí 1). Katalogizaci pro FF zajišťuje Mgr. Antonín Pokorný, vedoucí akvizice, kl. 1720, 2. patro vpravo. Mgr. A. Pokorný na požádání zařídí i objednání knih. Knihovna nabízí rozvoz knih po budovách FF UP. Katalogizovány nejsou knihy pro zvláštní účely tj. knihy sloužící jako dar, recenzní výtisk nebo studijní materiál zdarma rozdávaný studentům. Tyto knihy je třeba označit v průvodním listě nebo na kopii objednávky.

Vedoucí katedry může rozhodnout o dalším způsobu evidence knih na katedře.

# **2. Odměňování**

#### **Jak vyplatit stipendia?**

Na základě Metodického pokynu elektronického zadávání stipendií vkládá stipendia asistentka příslušné katedry prostřednictvím aplikac[e https://servisff.upol.cz/](https://servisff.upol.cz/). Jako podklad pro vyplacení stipendia je nutno předložit číslo studenta (Stag login), jméno a příjmení, částku, číslo SPP a číslo zdroje. Stipendium lze vyplatit i za delší časové období.

Pro řešitele-studenty navrhuje přiznání stipendia vedoucí příslušné katedry.

Pro spoluřešitele-studenty navrhuje přiznání stipendia řešitel-akademický pracovník. Stipendia schvaluje vedoucí katedry.

#### **Jak vyplatit odměny?**

Pro vyplacení odměny zaměstnanci projektu je potřeba požádat asistentku katedry o vytvoření Návrhu na vyplacení odměny v účetním systému SAP. Kromě SPP prvku či nákladového střediska a zdroje, je potřeba u každého zaměstnance, kterému je odměna navržena, uvést v odůvodnění období, za které se odměna navrhuje (odměnu lze navrhnout za měsíc v němž dochází k výplatě odměny, ale i za delší období, nejdříve však od počátku daného kalendářního roku) a činnost, za kterou se odměna navrhuje. Návrhy na odměny je nutné všemi oprávněnými osobami elektronicky schválit v měsíci výplaty odměny, a to nejpozději do 28. dne v měsíci (je-li 28. den v měsíci nepracovní den, posunuje se tento termín na poslední pracovní den před tímto datem – tj. 28. 02. So – schválení se posouvá na 27. 02. Pá), proto doporučujeme zajistit jejich vložení do systému SAP nejpozději jeden den před tímto posledním dnem. Odměny se navrhují v celých korunách bez zákonných odvodů. K požadované výši odměny budou připočítány zákonné odvody a související náklady, a to ve výši 35,22 %.

#### **Jak se uzavírá dohoda konaná mimo pracovní poměr?**

Jde o dohody o provedení práce/DPP (do 300 hod ročně) a dohody o pracovní činnosti/DPČ. Tiskopisy jsou na webu UP (Zaměstnanci – Formuláře a dokumenty –Personálně – mzdové oddělení – Dohoda o provedení práce/Dohoda o pracovní činnosti). Dohoda musí být uzavřena a předložena na Personální a mzdové oddělení FF UP před vznikem pracovního poměru. Výkaz k dohodě o odvedené práci je nutné předložit nejpozději do 25. dne v měsíci na mzdové oddělení FF UP.

### **3. Cestování**

Každá tuzemská i zahraniční pracovní cesta musí být před uskutečněním navedena a schválena na portále UP v systému "Cestovní příkazy". Postup dle uvedeného manuálu u zahraničních i tuzemských cest. Teprve po zadání a schválení CP může zaměstnanec zajišťovat náležitosti spojené s pracovní cestou (ubytování, jízdenky, poplatky ….).

#### **Jak koupit jízdenku**

Vnitrostátní jízdenky si hradí účastník cesty v hotovosti příp. vlastní platební kartou.

Zahraniční letenky/jízdenky si může účastník cesty uhradit v hotovosti či vlastní platební kartou. Úhradu lze uskutečnit i na základě vystavené faktury – nutno však nejprve požádat asistentku katedry o vystavení požadavku na objednávku v systému SAP, na základě schváleného požadavku vystaví Ekonomické oddělení FF UP na letenku/jízdenku objednávku.

#### **Jak vyúčtovat tuzemskou pracovní cestu?**

**Pro řešitele-akademické pracovníky** platí stejná pravidla jako při běžných pracovních cestách. Cestovní příkaz se vyplňuje po přihlášení do portálu v aplikaci "Cestovní příkazy": <https://portal.upol.cz/Apps/TravelOrders>

**Řešitel-student** (u SGS/IGA) po ukončení cesty předloží na Oddělení vědy a výzkumu FF UP k rukám referentky vědy a výzkumu (kl. 3017) prostřednictvím asistentky katedry:

1**) cestovní doklady** (např. jízdenky, doklad od ubytování, doklad o zaplacení konferenčního poplatku) včetně **soupisky dokladů**

2) zprávu z pracovní cesty,

3) **Smlouvu o úhradě cestovních výdajů** spojených s řešením projektu na FF UP (Přímá podpora studentů / účastníků projektu), podepsanou v kolonce "Účastník projektu",

4) vyplněný a podepsaný Průvodní list k přijaté faktuře / pokladnímu dokladu (toto zastřešuje celou pracovní cestu).

#### **Studentům nelze vyplácet stravné.**

#### **Jak vyúčtovat zahraniční pracovní cestu?**

**Pro řešitele-akademické pracovníky** platí stejná pravidla jako při běžných zahraničních pracovních cestách.

Pro řešitele-studenty (u SGS/IGA) platí stejná pravidla jako u tuzemských cest.

#### **Mohu si vyzvednout zálohu na pracovní cestu?**

**Řešitel-student**: Na základě předem uzavřené Smlouvy o úhradě cestovních výdajů spojených s řešením projektu na FF UP a vyplněného a podepsaného Průvodního listu k přijeté faktuře/ pokladnímu dokladu si může student před zahraniční cestou požádat o vyplacení zálohy. Výši valutové zálohy je nutno dohodnout s časovým předstihem s účetní (kl. 3037).

Výjimečně lze na základě uzavřené výše uvedené smlouvy požádat o vyplacení zálohy před tuzemskou cestou. Datum vyzvednutí zálohy je nutno předem nahlásit pokladní FF UP (kl. 3033).

#### **Studentům nelze vyplácet stravné.**

#### **Jak se přihlásím do pojistné smlouvy UP (získám cestovní pojištění do zahraničí)?**

Studenti DSP mají povinnost informovat zahraniční oddělení o svém zahraničním výjezdu (výjezd bude uveden na Diploma Supplment studenta) a obdrží zde informace o cestovním pojištění UP. Viz [https://www.ff.upol.cz/studenti/zahranici/administrace](https://www.ff.upol.cz/studenti/zahranici/administrace-studijnich-pracovnich-a-vyzkumnych-pobytu-v-zahranici/#c47373)-studijnich-pracovnich-a-vyzkumnychpobytu-v-[zahranici/#c47373](https://www.ff.upol.cz/studenti/zahranici/administrace-studijnich-pracovnich-a-vyzkumnych-pobytu-v-zahranici/#c47373)

#### **Lze u Studentské grantové soutěže uhradit např. náklady na cestovné studentovi, který není členem řešitelského týmu?**

Nikoliv. Přidělené finanční prostředky mohou čerpat pouze členové řešitelského týmu. Je-li třeba do řešitelského týmu přijmout dalšího člena, je nutno písemně požádat o změnu v projektu paní proděkanku pro vědu.

# **4. Publikování**

#### **Je řešitel penalizován, když zpoždění při vydání článku nevzniklo jeho vinou?**

V zájmu FF UP je, aby její zaměstnanci a studenti publikovali v co nejprestižnějších časopisech. Často jsou to zároveň časopisy, v nichž probíhá dlouhé a zevrubné recenzní řízení. Hodnotící komise se proto spokojí s nevydaným rukopisem článku a s potvrzením (stačí kopie e-mailové komunikace), že článek byl přijat do recenzního řízení. Řešitel doloží fotokopii článku, jakmile bude publikován. Pro všechny zúčastněné je důležitější prestiž než čas.

#### **Jaké kroky jsou nutné k vydání publikace Vydavatelstvím UP?**

Veškeré publikace vydávané ve Vydavatelství UP je nutno uvést do Edičního plánu FF UP (EP). Návrhy publikací do EP shromažďují asistentky kateder, a to do 10. prosince každého roku na rok následující. Doplnění EP se provádí v březnu, červnu a září. Podklady pro EP ve formě šablony se předkládají elektronicky asistentce katedry (šablona je [http://www.ff.upol.cz/zamestnanci/publikacni](http://www.ff.upol.cz/zamestnanci/publikacni-cinnost/)-cinnost/).

Cena publikace nezahrnuté do EP bude Vydavatelstvím UP navýšena o příplatek 20 % k nákladům vydavatelské redakce.

Řešitelé, jejichž publikace budou vydávány ve VUP, se musí řídit pokyny uvedenými na [http://www.ff.upol.cz/zamestnanci/publikacni](http://www.ff.upol.cz/zamestnanci/publikacni-cinnost/)-cinnost/ a nejpozději do 30. 10. příslušného roku odevzdat veškeré potřebné podklady pro tisk referentce vědy a výzkumu (kl. 3017).

Zajišťuje-li vydání díla VUP, autor obdrží pouze autorské výtisky, jejichž počet je stanoven univerzitní normou, a celý náklad přechází na sklad prodejny. Po celou dobu, kdy je publikace na skladě, je možné uzavřít smlouvu s externím distributorem, který zajistí další distribuci.

Pokud bude publikace vydaná na UP a zde i prodávána, pak vnitrofaktura nepodléhá dodanění daní z přidané hodnoty. Pokud se prodávat nebude, je třeba v nákladech projektu počítat s dodaněním ve výši aktuální sazby DPH.

#### **Jaké kroky jsou nutné k vydání publikace externím vydavatelem?**

Pokud vydání díla zajišťuje externí subjekt, který se současně postará o jeho distribuci, pak náklady na vydání díla jsou obvykle sníženy o předpokládané příjmy z budoucího prodeje. Tyto okolnosti musí být uvedeny v Licenční smlouvě nakladatelské, kterou je nutné s nakladatelem uzavřít za povinné asistence Právního oddělení UP. Návrh licenční smlouvy zašle na vyžádání asistentka děkana FF UP [irena.sotkova@upol.cz](mailto:irena.sotkova@upol.cz)

Pokud externí subjekt nezajistí distribuci, je autor povinen předat celý náklad snížený o autorské výtisky, jejichž počet je dán univerzitní normou, na sklad prodejny skript UP, odkud je možné knihu prodávat buď přímo v prodejně, nebo prostřednictvím distributora, se kterým prodejna uzavře smlouvu.

Rozpočet na publikaci vydávanou externím subjektem musí obsahovat DPH, výše sazby DPH je dána zákonem o DPH v platném znění.

#### **Jak uzavřít Licenční smlouvu nakladatelskou s externím dodavatelem?**

Do předtištěných vzorů je nutné vyplnit známé údaje týkající se projektu/publikace, připojit průvodní dopis pro Právní oddělení UP s požadavkem na kontrolu smlouvy a kontakty na osobu oprávněnou jednat ve věcech realizace této smlouvy. Vše zaslat na e-mailovou adresu asistentky děkana FF [irena.sotkova@upol.cz](mailto:irena.sotkova@upol.cz) s prosbou o předání na Právní oddělení UP.

Osobou oprávněnou jednat ve věcech realizace této smlouvy musí být akademický pracovník/ zaměstnanec UP. Za studenty je oprávněn jednat vedoucí katedry nebo u DSP školitel, je-li tento zaměstnancem UP.

Po kontrole Právním oddělením UP zajistí předkladatel smlouvy podpis druhé strany (ostatních stran). Děkan FF UP podepisuje smlouvy jako poslední. Smlouvy se předkládají děkanovi k podpisu spolu s vyplněným Průvodním listem k žádosti o podpis smlouvy děkanem FF UP.

Podepsané smlouvy vkládá pracovnice děkanátu do Centrální evidence smluv (CES). Smlouvy nad 50 tis. Kč bez DPH jsou z CES předávány do Registru smluv MV ČR (RS), a to nejpozději do 30 dnů od podpisu obou smluvních stran. Bez zaevidování a zpětného potvrzení z RS je smlouva nad 50 tis. Kč neplatná.

#### **Jsou pro publikace předepsané nějaké formální atributy?**

Publikace vydané za finanční podpory MŠMT, GAČR, TAČR, ESF aj. musí povinně nést na rubu titulního listu v tiráži sdělení, ve kterém bude uvedeno, na základě jaké podpory byl tisk knihy umožněn. Např.: "Zpracování a vydání publikace bylo umožněno díky … udělené roku 20xx Univerzitě Palackého v Olomouci Ministerstvem … ČR." Specifický text pro jednotlivé projekty je zasílán všem řešitelům na začátku řešení jejich projektu.

Články publikované v časopisech musí toto sdělení nést ve zkrácené formě např. v poznámkovém aparátu.

Monografie s výhledem na zařazení do RIV musí obsahovat atributy předepsané platnou metodikou RVVI. Musí obsahovat zejména jména odborných recenzentů, poznámkový aparát, soupis bibliografie, anglické resumé.

#### **Lze vydané publikace prodávat?**

S výjimkou publikací tištěných za finanční podpory ESF jsou všechny ostatní prodejné (viz bod Vydání publikace). V případě knih vydávaných ve Vydavatelství UP je dle zadání autora v Návrhovém listu určitý počet výtisků umístěn v prodejně a zbytek (po odečtení povinných a autorských výtisků) v eshopu. Na požádání zajistí Vydavatelství UP též distribuci titulu prostřednictvím firmy Kosmas. Výnosy z prodeje směřují na nákladové středisko vyplněné v Návrhovém listu.

#### **Jakým způsobem jsou publikace z projektů hodnoceny?**

Každou publikaci a její shodu se zadáním projektu hodnotí v rámci obhajoby projektu příslušná hodnotící komise. V případě nesouladu s původním zadáním může být řešitel diskvalifikován při účasti na dalších grantových soutěžích.